## The EBNF specification of the 3APL language for individual agents

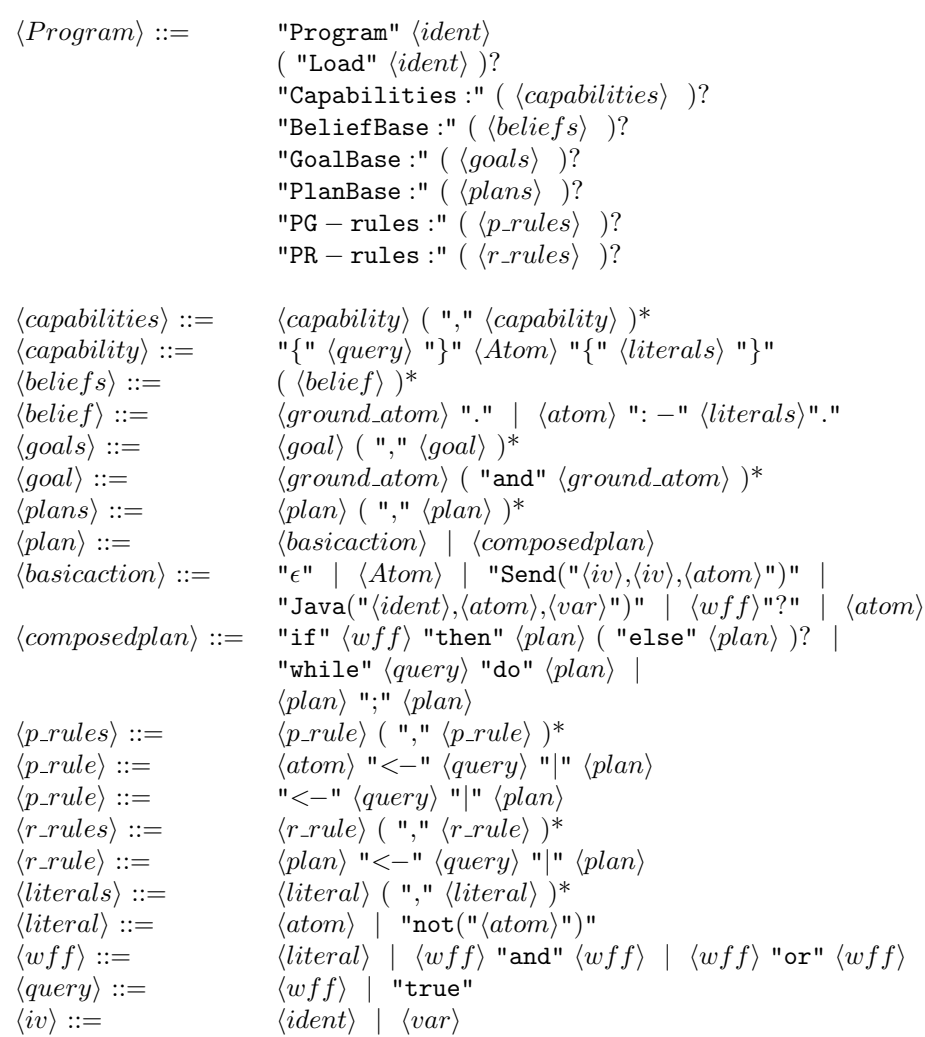